#### **last time**

out-of-order execution and instruction queues

the data flow model idea

graph of operations linked by depedencies

latency bound — need to finish longest dependency chain

multiple accumulators — expose more parallelism

divide by constant

reusing address calculations in loops

#### **vector instructions**

modern processors have registers that hold "vector" of values

example: X86-64 has 128-bit registers 4 ints or 4 floats or 2 doubles or …

128-bit registers named %xmm0 through %xmm15

instructions that act on all values in register vector instructions or SIMD (single instruction, multiple data) instructions

extra copies of ALUs only accessed by vector instructions

#### **example vector instruction**

paddd %xmm0, %xmm1 (packed add dword (32-bit))

Suppose registers contain (interpreted as 4 ints)  $\frac{9}{x}$  mm0: [1, 2, 3, 4]  $\frac{6}{x}$   $\frac{1}{1}$  [5, 6, 7, 8]

Result will be:  $\frac{6}{x}$   $\frac{10}{12}$ 

#### **vector instructions**

```
void add(int * restrict a, int * restrict b) {
    for (int i = 0; i < 128; +i)
        a[i] += b[i];
}
```
add:

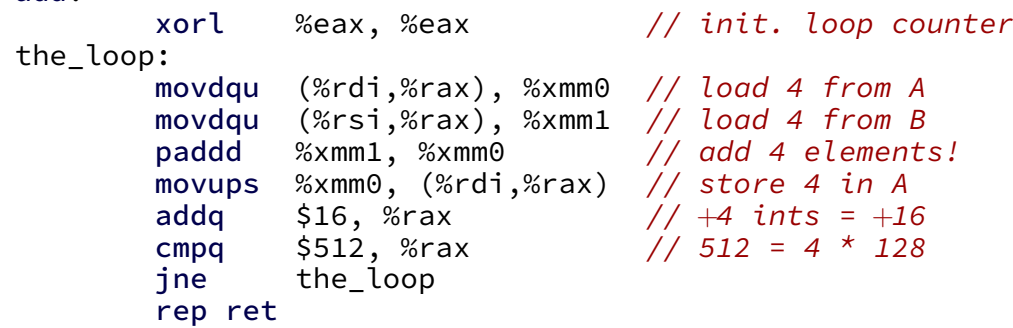

### **vector add picture**

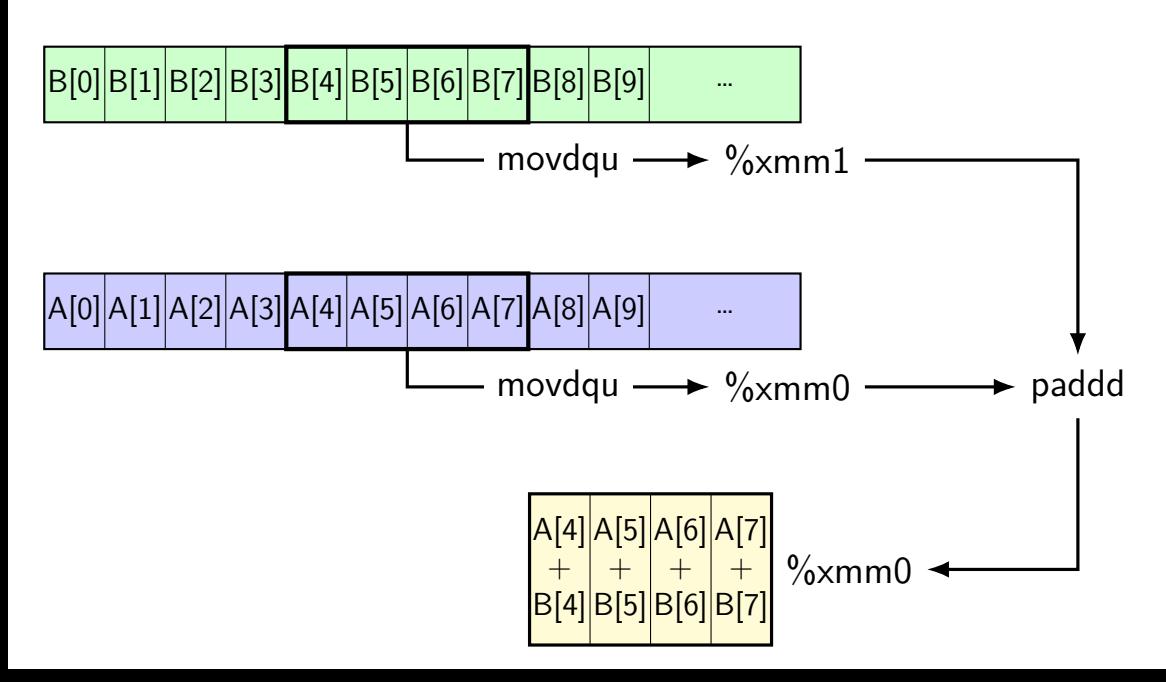

## **wiggles on prior graphs**

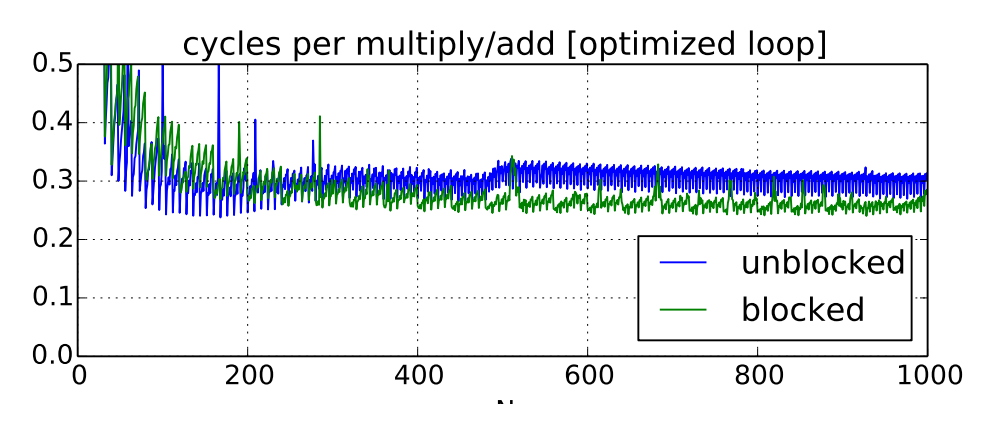

variance from this optimization

8 elements in vector, so multiples of 8 easier

#### **one view of vector functional units**

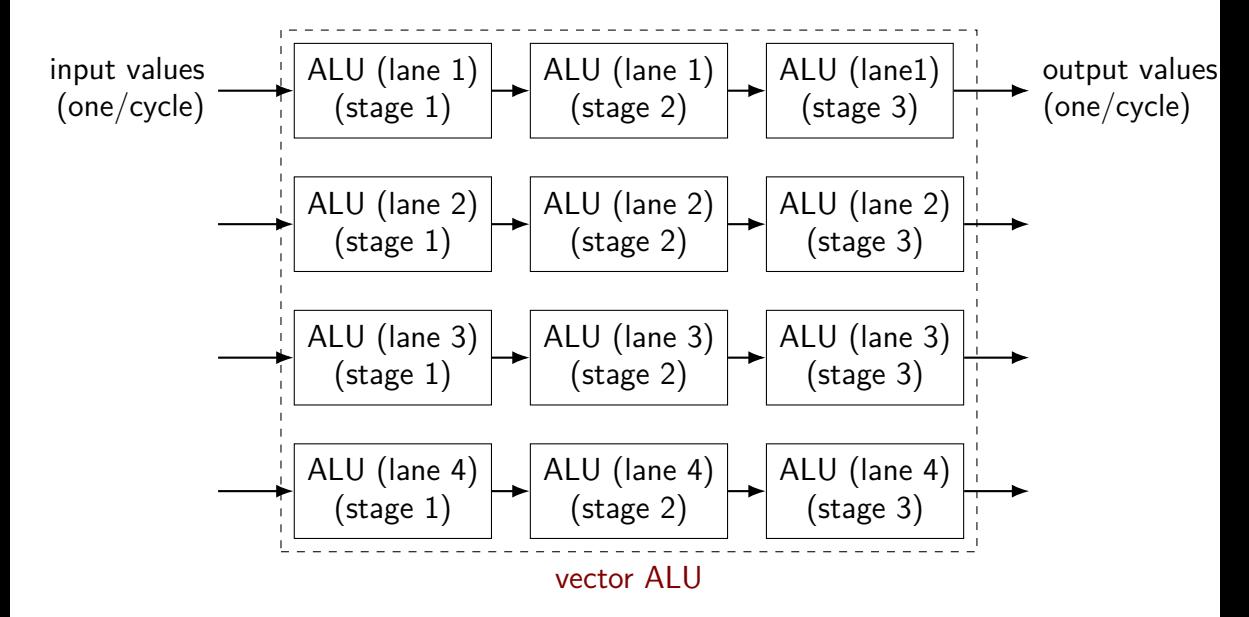

### **why vector instructions?**

lots of logic not dedicated to computation instruction queue reorder buffer instruction fetch branch prediction

adding vector instructions — little extra control logic

…but a lot more computational capacity

…

### **vector instructions and compilers**

compilers can sometimes figure out how to use vector instructions (and have gotten much, much better at it over the past decade)

but easily messsed up:

…

by aliasing by conditionals by some operation with no vector instruction

## **fickle compiler vectorization (1)**

```
GCC 7.2 and Clang 5.0 generate vector instructions for this:
#define N 1024
void foo(unsigned int *A, unsigned int *B) {
    for (int k = 0; k < N; ++k)
        for (int i = 0; i < N; ++i)
            for (int i = 0; i < N; ++j)
                B[i * N + j] += A[i * N + k] * A[k * N + j];}
but not:
#define N 1024
void foo(unsigned int *A, unsigned int *B) {
    for (int i = 0; i < N; ++i)
        for (int i = 0; i < N; ++j)
            for (int k = 0; k < N; ++k)
                B[i * N + j] += A[i * N + k] * A[i * N + k];
}
```
## **fickle compiler vectorization (2)**

Clang 5.0.0 generates vector instructions for this:

void foo(int N, unsigned int \*A, unsigned int \*B) { for (int k = 0; k < N; ++k) for (int i = 0; i < N; ++i) for (int j = 0; j < N; ++j) B[i \* N + j] += A[i \* N + k] \* A[k \* N + j]; }

```
but not: (probably bug?)
void foo(long N, unsigned int *A, unsigned int *B) {
    for (long k = 0; k < N; ++k)
        for (long i = 0; i < N; ++i)
             for (long j = 0; j < N; ++j)
                 B[i \times N + j] += A[i \times N + k] * A[k \times N + j];
}
```
#### **vector intrinsics**

if compiler doesn't work…

could write vector instruction assembly by hand

second option: "intrinsic functions"

C functions that compile to particular instructions

#### **vector intrinsics: add example**

```
void vectorized add(int *a, int *b) {
  for (int i = 0; i < 128; i += 4) {
     // "si128" --> 128 bit integer
     // a values = \{a[i], a[i+1], a[i+2], a[i+3]\}<code>m128i</code> a values = \,mm loadu si128((\, <code>m128i*</code>) &a[i]);
     // b_values = {b[i], b[i+1], b[i+2], b[i+3]}
     <code>m128i</code> b values = \text{mm} loadu si128(( \text{m128i}^{\star}) &b[i]);
```

```
// add four 32-bit integers
// sums = \{a[i] + b[i], a[i+1] + b[i+1], \ldots\}m128i sums = mm add epi32(a values, b values);
```

```
// \{a[i], a[i+1], a[i+2], a[i+3]\} = \text{sum}mm storeu si128((ml28i^*) &a[i], sums);
```
}

**vector intrinsics: add example** void vectorher types: \_\_m128 (floats), \_\_m128d (doubles) for (int  $i = 0$ ;  $i < 128$ ;  $i += 4$ ) { // "si128" --> 128 bit integer // a values =  $\{a[i], a[i+1], a[i+2], a[i+3]\}$  $\blacksquare$ m128i a values = mm loadu si128(( $\blacksquare$ m128i\*) &a[i]); // b\_values =  $\{b[i], b[i+1], b[i+2], b[i+3]\}$  $\blacksquare$  m128i b values = mm loadu si128( $(\blacksquare$ m128i\*) &b[i]); special type  $\_m128i$  – "128 bits of integers"

// add four 32-bit integers // sums =  $\{a[i] + b[i], a[i+1] + b[i+1], \ldots\}$  $\blacksquare$  m128i sums =  $\blacksquare$ mm add epi32(a values, b values);

// {a[i], a[i+1], a[i+2], a[i+3]} = sums  $\_mm\_storeu\_sil28((\_m128i^*)$  &a[i], sums);

}

#### **vector intrinsics: add example**

functions to store/load

}

}

 $\overline{\mathsf{v}}$  si128 means "128-bit integer value"

 $\,$  u for "unaligned" (otherwise, pointer address must be multiple of  $16)$ 

// "si128" --> 128 bit integer // a values =  $\{a[i], a[i+1], a[i+2], a[i+3]\}$ <code>m128i</code> a values =  $\overline{mm}$  loadu si128((  $\overline{m}$ 128i\*) &a[i]);  $//$  b\_values = {b[i], b[i+1], b[i+2], b[i+3]} <code>m128i</code> b values =  $\sqrt{mn}$  loadu si128((  $m128i^*$ ) &b[i]);

// add four 32-bit integers // sums =  $\{a[i] + b[i], a[i+1] + b[i+1], \ldots\}$  $m128i$  sums =  $mm$  add epi32(a values, b values);

// {a[i], a[i+1], a[i+2], a[i+3]} = sums  $\textsf{mm\_storeu\_sil28}((\textsf{mm128i*}) \&a[i], \textsf{sum})$ ;

#### **vector intrinsics: add example**

void vectorized\_add(int \*a, int \*b) { for (int i = 0; i < 128; i += 4) { // "si128" --> 128 bit integer // a\_values = {a[i], a[i+1], a[i+2], a[i+3]} \_\_m128i a\_values = \_mm\_loadu\_si128((\_\_m128i\*) &a[i]); // b\_values = {b[i], b[i+1], b[i+2], b[i+3]} \_\_m128i b\_values = \_mm\_loadu\_si128((\_\_m128i\*) &b[i]); function to add epi32 means "4 32-bit integers"

// add four 32-bit integers // sums = {a[i] + b[i], a[i+1] + b[i+1], ....} \_\_m128i sums = \_mm\_add\_epi32(a\_values, b\_values);

//  ${a[i], a[i+1], a[i+2], a[i+3]} = \text{sum}$  $\_mm\_storeu\_sil28((\_m128i*)$  &a[i], sums);

} }

#### **vector intrinsics: different size**

}

```
void vectorized add 64bit(long *a, long *b) {
  for (int i = 0; i < 128; i += 2) {
    // a values = \{a[i], a[i+1]\} (2 x 64 bits)
     <code>m128i</code> a values = \, mm loadu si128(( \, <code>m128i*</code>) &a[i]);
    // b values = {b[i], b[i+1]} (2 x 64 bits)
     <code>m128i</code> b values = \,mm loadu_si128((__m128i*) &b[i]);
     // add two 64-bit integers: paddq %xmm0, %xmm1
     // sums = \{a[i] + b[i], a[i+1] + b[i+1]\}m128i sums = \mumm add epi64(a values, b values);
     // \{a[i], a[i+1]\} = sums
     mm storeu si128((ml28i^*) &a[i], sums);
```
#### **vector intrinsics: different size**

}

```
void vectorized add 64bit(long *a, long *b) {
  for (int i = 0; i < 128; i += 2) {
    // a values = \{a[i], a[i+1]\} (2 x 64 bits)
     <code>m128i</code> a values = \, mm loadu si128(( \, <code>m128i*</code>) &a[i]);
    // b values = {b[i], b[i+1]} (2 x 64 bits)
     <code>m128i</code> b values = \,mm loadu_si128((__m128i*) &b[i]);
     // add two 64-bit integers: paddq %xmm0, %xmm1
     // sums = \{a[i] + b[i], a[i+1] + b[i+1]\}m128i sums = \mumm add epi64(a values, b values);
     // {afi}, {afi+1} = sums
     mm storeu si128((ml28i^*) &a[i], sums);
```
### **recall: square**

```
void square(unsigned int *A, unsigned int *B) {
    for (int k = 0; k < N; ++k)
        for (int i = 0; i < N; ++i)
            for (int j = 0; j < N; ++j)
                B[i * N + i] += A[i * N + k] * A[k * N + i];
```
#### **square unrolled**

```
void square(unsigned int *A, unsigned int *B) {
  for (int k = 0; k < N; ++k) {
    for (int i = 0; i < N; ++i)
      for (int j = 0; j < N; j += 4) {
        \frac{1}{2} qoal: vectorize this \frac{x}{2}B[i * N + j + 0] += A[i * N + k] * A[k * N + j + 0];
        B[i * N + i + 1] += A[i * N + k] * A[k * N + i + 1];B[i * N + i + 2] += A[i * N + k] * A[k * N + i + 2];
        B[i * N + j + 3] += A[i * N + k] * A[k * N + j + 3];
      }
```
### **handy intrinsic functions for square**

 $\mu$ mm set1 epi32 — load four copies of a 32-bit value into a 128-bit value

instructions generated vary; one example:  $movq + pshufd$ 

 $\pm$  mm  $m$ ullo epi32 — multiply four pairs of 32-bit values, give lowest 32-bits of results generates pmulld

 $\frac{1}{2}$  aogl: vectorize this  $\frac{1}{2}$  $B[i * N + j + 0]$  += A[i \* N + k] \* A[k \* N + j + 0];  $B[i * N + i + 1]$  +=  $A[i * N + k] * A[k * N + i + 1]$ ;  $B[i * N + i + 2]$  +=  $A[i * N + k] * A[k * N + i + 2];$  $B[i * N + i + 3]$  +=  $A[i * N + k] * A[k * N + i + 3]$ ;

 $\frac{1}{2}$  aogl: vectorize this  $\frac{1}{2}$  $B[i * N + j + 0]$  += A[i \* N + k] \* A[k \* N + j + 0];  $B[i * N + i + 1]$  += A[i \* N + k] \* A[k \* N + i + 1];  $B[i * N + j + 2]$  += A[i \* N + k] \* A[k \* N + j + 2];  $B[i * N + j + 3]$  +=  $A[i * N + k] * A[k * N + j + 3];$ 

```
// load four elements from B
Bij = mm loadu si128(&B[i * N + j + 0]);
... // manipulate vector here
// store four elements into B
mm storeu si128((ml28i^*) &B[i * N + j + 0], Bij);
```
 $\frac{1}{2}$  aoal: vectorize this  $\frac{1}{2}$  $B[i * N + j + 0]$  +=  $A[i * N + k] * A[k * N + j + 0]$ ;  $B[i * N + i + 1]$  +=  $A[i * N + k] * A[k * N + i + 1]$ ; B[i \* N + j + 2] += A[i \* N + k] \*  $A[k + N + j + 2]$ ; B[i \* N + j + 3] += A[i \* N + k] \* <mark>A[k \* N + j + 3]</mark>:

// load four elements from A Akj = mm loadu si128(&A[k \* N + j + 0]);  $\ldots$  // multiply each by A[i \* N + k] here

```
\frac{1}{2} aogl: vectorize this \frac{1}{2}B[i * N + j + 0] += A[i * N + k] * A[k * N + j + 0];B[i * N + j + 1] += A[i * N + k] * A[k * N + j + 1];
B[i * N + j + 2] += A[i * N + k] * A[k * N + j + 2];B[i * N + j + 3] += A[i * N + k] * A[k * N + j + 3];
```

```
// load four elements starting with A[k \times n + j]Akj = mm loadu si128(&A[k * N + j + 0]);
// load four copies of A[i * N + k]Aik = mm set1 epi32(A[i * N + k]);
// multiply each pair
multiply results = mm mullo epi32(Aik, Akj);
```

```
\frac{1}{2} aogl: vectorize this \frac{1}{2}B[i * N + i + 0] + A[i * N + k] * A[k * N + i + 0];B[i * N + i + 1] + A[i * N + k] * A[k * N + i + 1];B[i * N + j + 2] += A[i * N + k] * A[k * N + j + 2];
B[i * N + j + 3] += A[i * N + k] * A[k * N + j + 3];
```

```
Bij = _mm_add_epi32(Bij, multiply_results);
// store back results
mm storeu si128(\ldots, Bij);
```
#### **square vectorized**

\_\_m128i Bij, Akj, Aik, Aik\_times\_Akj;  $\angle$  *(Bij* = { $B_{i,j}$ ,  $B_{i,j+1}$ ,  $B_{i,j+2}$ ,  $B_{i,j+3}$ } Bij = \_mm\_loadu\_si128((\_\_m128i\*) &B[i \* N + j]); // Akj = {*Ak,j*, *Ak,j*+1, *Ak,j*+2, *Ak,j*+3} Aki =  $\text{mm}$  loadu si128(( $\text{m}128i^*$ ) &A[k \* N + i]); // Aik = {*Ai,k*, *Ai,k*, *Ai,k*, *Ai,k*} Aik =  $mm$  set1 epi32(A[i  $*$  N + k]); // Aik\_times\_Akj = {*Ai,k* × *Ak,j*, *Ai,k* × *Ak,j*+1, *Ai,k* × *Ak,j*+2, *Ai,k* × *Ak,j*+3} Aik times Akj =  $mm$  mullo  $epi32(Aii, Akii);$ // Bij= {*Bi,j* + *Ai,k* × *Ak,j*, *Bi,j*+1 + *Ai,k* × *Ak,j*+1, ...} Bij = \_mm\_add\_epi32(Bij, Aik\_times\_Akj);

// store Bij into B \_mm\_storeu\_si128((\_\_m128i\*) &B[i \* N + j], Bij);

### **shuffles/swizzles**

 $\frac{x}{x} = 32 - bit$  values: {10, 20, 30, 40} \*/  $\_m128i$  x =  $\_mm\_setr\_epi32(10, 20, 30, 40);$  $\frac{\pi}{2}$  y = {20, 10, 40, 30} \*/  $\frac{1}{4}$  MM SHUFFLE macro lists indices to select in reverse order m128i y =  $\mu$ mm shuffle epi32(x,  $\mu$ MM SHUFFLE(2, 3, 0, 1));

/\*  $x = 8$ -bit values: {10, 20, 30, 40, 50, ..., 160} \*/ \_\_m128i x = \_mm\_setr\_epi8(10, 20, 30, 40, 50, 60, 70, 80, 90, 100, 110, 120, 130, 140, 150, 16  $\frac{1}{2}$  y = {30, 30, 30, 30, 40, 40, 40, 40, 10, 10, 10, 10, 20, 20} m128i y =  $\mu$ mm shuffle epi8(x, mm setr epi8(2, 2, 2, 2, 3, 3, 3, 3, 0, 0, 0, 0, 1, 1, 1

#### **more misc operations**

many more variations/special cases of shuffles

combining values from different vectors into one vector

arithmetic within a vector

extracting parts of vectors

#### **alternate vector interfaces**

intrinsics functions/assembly aren't the only way to write vector code

e.g. GCC vector extensions: more like normal C code types for each kind of vector write + instead of mm add epi32

e.g. CUDA (GPUs): looks like writing multithreaded code, but each thread is vector "lane"

#### **other vector instructions**

multiple extensions to the X86 instruction set for vector instructions

this class: SSE, SSE2, SSE3, SSSE3, SSE4.1, SSE4.2 supported on lab machines 128-bit vectors

latest X86 processors: AVX, AVX2, AVX-512 256-bit and 512-bit vectors

also other ISAs have these: e.g. NEON on ARM, MSA on MIPS. AltiVec/VMX on POWER, …

#### **other vector instructions features**

SSE pretty limiting

other vector instruction sets often more featureful: (and require more sophisticated HW support)

better conditional handling

better variable-length vectors

ability to load/store non-contiguous values

some of these features in some versions of AVX

### **smooth preview**

smooth — take average of every 3x3 block of pixels in an image

pixels: 4 one-byte values

…but we need shorts to do computation of average intermediate values *>* 255

vectors of 16 bit values  $\rightarrow$  two pixels/vector regiser

## **adding pixels**

```
red = pixel[0].red + pixel[1].red + ...;green = pixel[0].green + pixel[1].green + ...;
blue = pixel[0].blue + pixel[1].blue + ...;
alpha = pixel[0].blue + pixel[1].blue + ...;
```

```
\frac{1}{x} vector of 16-bit values, last 64-bits unused? */
combined parts = mm add epi16(
    _mm_add_epi16(pixel_zero_parts, pixel_one_parts),
    ...);
```
## **optimizing real programs**

spend effort where it matters

e.g. 90% of program time spent reading files, but optimize computation?

e.g. 90% of program time spent in routine A, but optimize B?

### **profilers**

first step — tool to determine where you spend time

tools exist to do this for programs

example on Linux: perf

## **perf usage**

sampling profiler stops periodically, takes a look at what's running

#### perf record OPTIONS program example OPTIONS:

 $-F$  200 — record 200/second

--call-graph=dwarf — record stack traces

perf report or perf annotate

# **children/self**

"children" — samples in function or things it called

"self" — samples in function alone

#### **demo**

### **other profiling techniques**

count number of times each function is called

not sampling — exact counts, but higher overhead might give less insight into amount of time

### **tuning optimizations**

biggest factor: how fast is it actually

setup a benchmark

make sure it's realistic (right size? uses answer? etc.)

compare the alternatives

### **an infinite loop**

```
int main(void) {
    while (1) {
        /* waste CPU time */
    }
}
```
If I run this on a lab machine, can you still use it? …if the machine only has one core?

# **timing nothing**

```
long times[NUM_TIMINGS];
int main(void) {
    for (int i = 0; i < N; ++i) {
        long start, end;
        start = gettime():
        /* do nothing */end = get time();
        times\lceil i \rceil = end - start;
    }
    output timings(times);
}
```
same instructions — same difference each time?

### **doing nothing on a busy system**

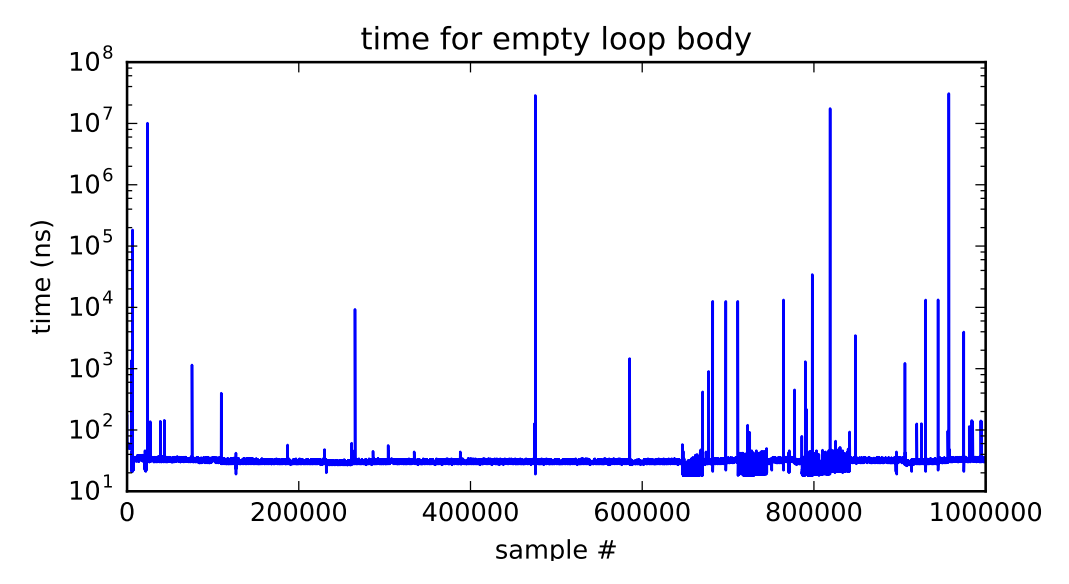

### **doing nothing on a busy system**

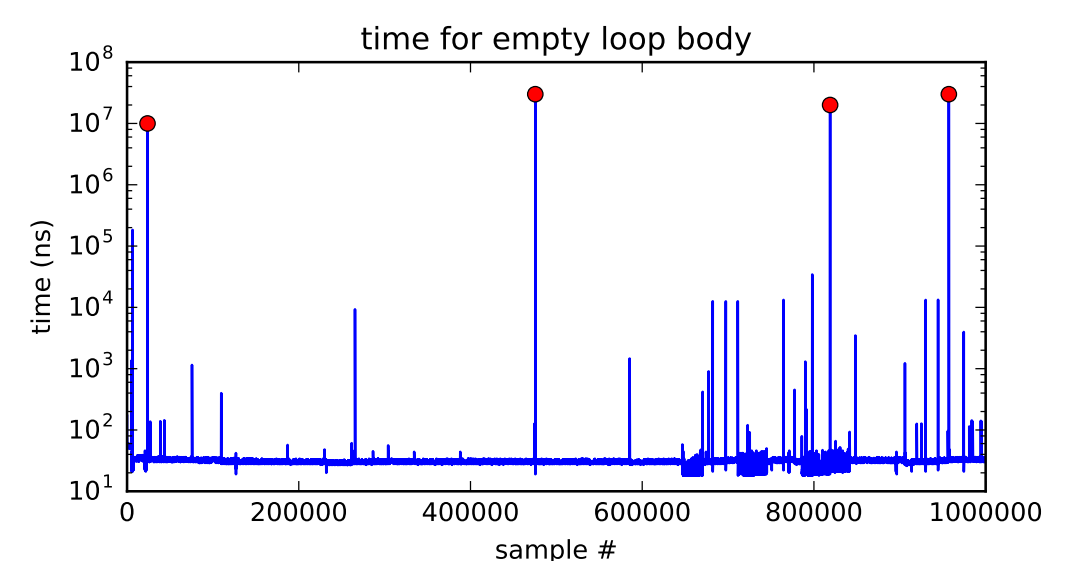

# **time multiplexing**

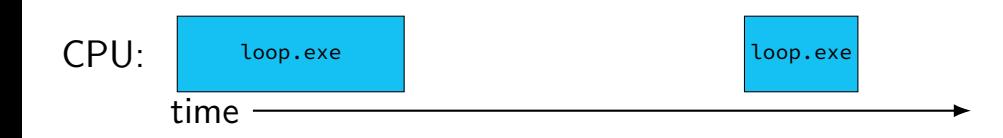

## **time multiplexing**

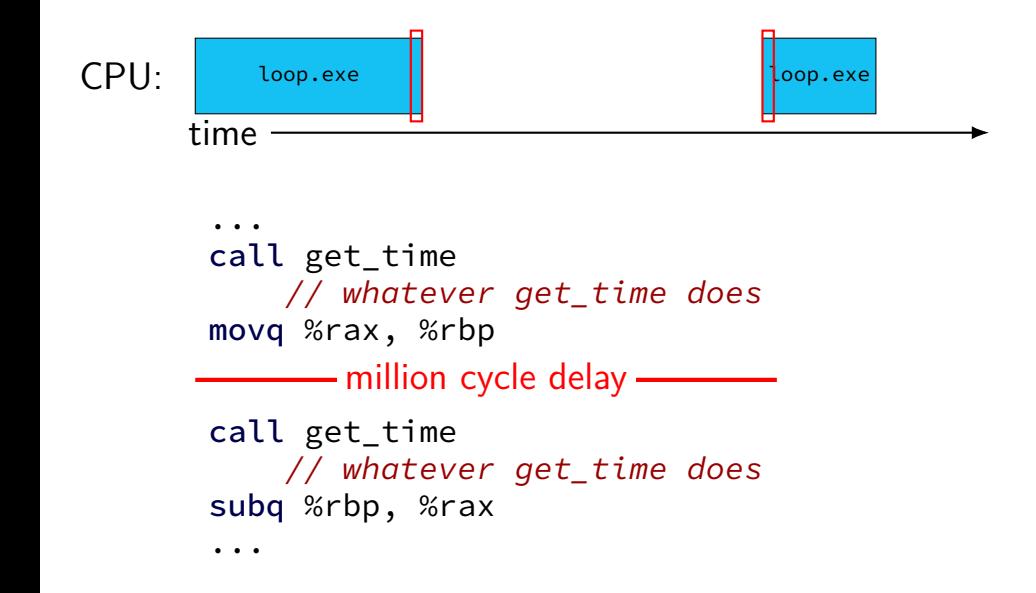

### **time multiplexing**

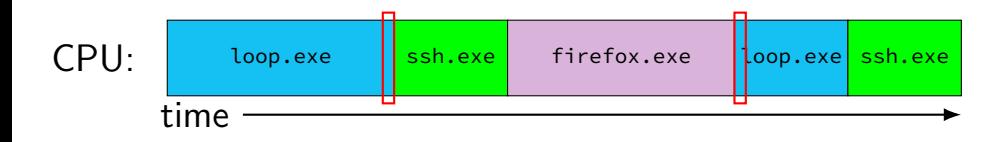

... call get\_time // whatever get\_time does movq %rax, %rbp million cycle delay call get\_time // whatever get\_time does subq %rbp, %rax

...

## **time multiplexing really**

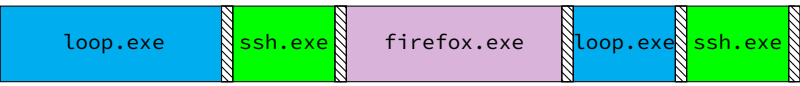

$$
\text{matrix system}
$$

## **time multiplexing really**

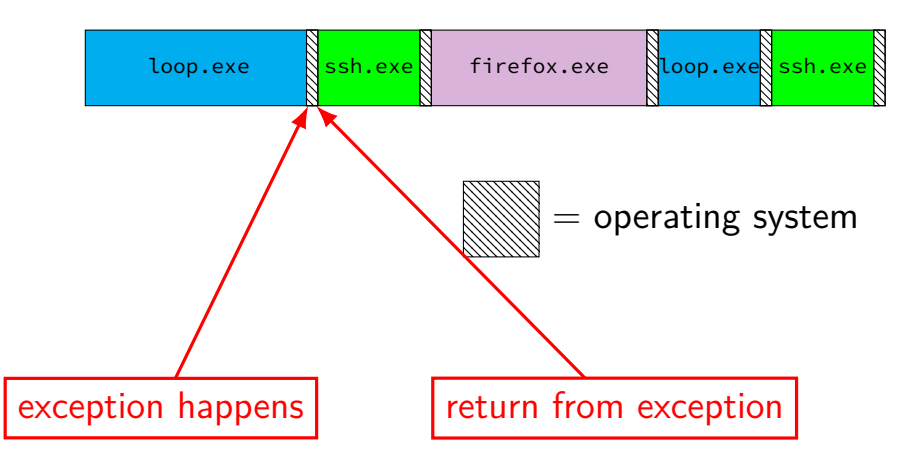

## **OS and time multiplexing**

starts running instead of normal program mechanism for this: exceptions (later)

saves old program counter, registers somewhere

sets new registers, jumps to new program counter

called context switch

saved information called context

#### **context**

- all registers values %rax %rbx, …, %rsp, …
- condition codes
- program counter
- i.e. all visible state in your CPU except memory

### **context switch pseudocode**

```
context_switch(last, next):
  copy_preexception_pc last−>pc
  mov rax,last−>rax
  mov rcx, last−>rcx
  mov rdx, last−>rdx
  ...
  mov next−>rdx, rdx
  mov next−>rcx, rcx
  mov next−>rax, rax
  jmp next−>pc
```
# **contexts (A running)**

in Memory

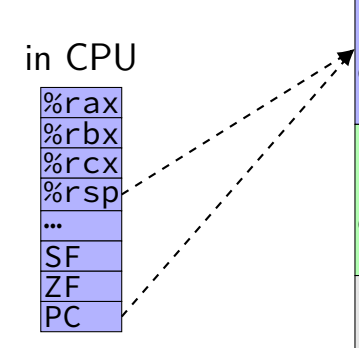

Process A memory: code, stack, etc.

Process B memory: code, stack, etc.

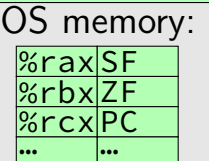

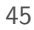

# **contexts (B running)**

in Memory

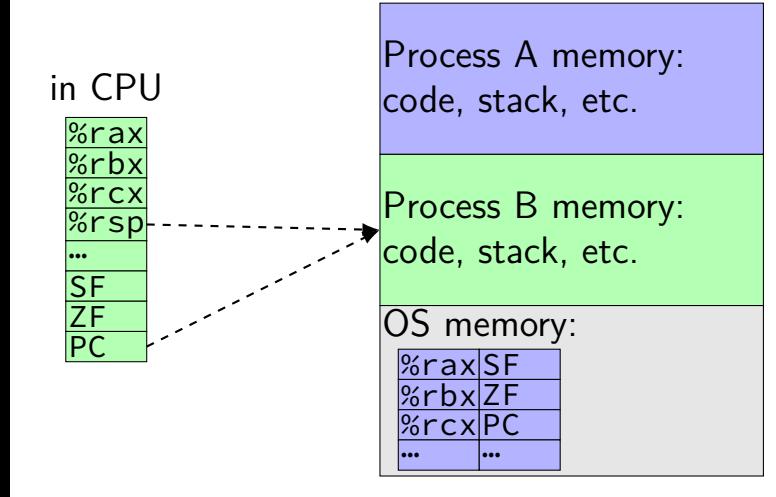